### z/OS Language EnvironmentFutures Workshop

### SHARE In San Francisco, Feb 2013John Montijmonti@us.ibm.com

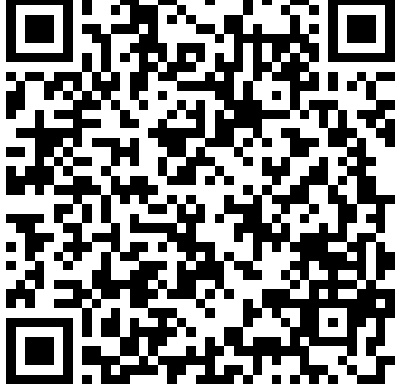

Copyright IBM Corp. 2013 1

## Disclaimer

- $\mathcal{L}_{\text{max}}$  IBM may or may not deliver anything that is discussed in this presentation
- $\mathbb{R}^n$ **If IBM does deliver something discussed in** this presentation it may or may not be in the particular timeframe implied
- $\mathbb{R}^n$ **Results of this discussion may, in fact,** change what and/or when IBM does deliver certain functionality

**Trademarks** 

**The following are trademarks of the International Business Machines Corporation in the United States and/or other countries.**

•CICS® •DB2® •Language Environment®•OS/390®•z/OS®

\* Registered trademarks of IBM Corporation

#### **The following are trademarks or registered trademarks of other companies.**

Java and all Java-related trademarks and logos are trademarks of Sun Microsystems, Inc., in the United States and other countries.

Linux is a registered trademark of Linus Torvalds in the United States, other countries, or both.

Microsoft, Windows and Windows NT are registered trademarks of Microsoft Corporation.

UNIX is a registered trademark of The Open Group in the United States and other countries.

SET and Secure Electronic Transaction are trademarks owned by SET Secure Electronic Transaction LLC.

\* All other products may be trademarks or registered trademarks of their respective companies.

#### **Notes**:

Performance is in Internal Throughput Rate (ITR) ratio based on measurements and projections using standard IBM benchmarks in a controlled environment. The actual throughput that any user will experience will vary dependin upon considerations such as the amount of multiprogramming in the user's job stream, the I/O configuration, the storage configuration, and the workload processed. Therefore, no assurance can be given that an individual use achieve throughput improvements equivalent to the performance ratios stated here.

IBM hardware products are manufactured from new parts, or new and serviceable used parts. Regardless, our warranty terms apply.

All customer examples cited or described in this presentation are presented as illustrations of the manner in which some customers have used IBM products and the results they may have achieved. Actual environmental costs a performance characteristics will vary depending on individual customer configurations and conditions.

This publication was produced in the United States. IBM may not offer the products, services or features discussed in this document in other countries, and the information may be subject to change without notice. Consult y IBM business contact for information on the product or services available in your area.

All statements regarding IBM's future direction and intent are subject to change or withdrawal without notice, and represent goals and objectives only.

Information about non-IBM products is obtained from the manufacturers of those products or their published announcements. IBM has not tested those products and cannot confirm the performance, compatibility, or any other cl related to non-IBM products. Questions on the capabilities of non-IBM products should be addressed to the suppliers of those products.

Prices subject to change without notice. Contact your IBM representative or Business Partner for the most current pricing in your geography.

## Agenda

### $\mathbb{R}^2$ ■ A D-APAR is coming soon

- $\mathbb{R}^n$  $\blacksquare$  Hey there was a z/OS 2.1 preview yesterday!!!!
- $\mathbb{R}^2$ **Questions?**

## D-APAR coming soon!

### $\mathbb{R}^n$ ■ PM74657

- $\Box$  Large AMODE 64 long running servers (like MQ Series) have experienced storage shortages.
- $\blacksquare$ **Dianger 15 and 15 and 15 and 16 and 16 and 16 and 16 and 16 and 16 and 16 and 16 and 16 and 16 and 16 and 16 and 16 and 16 and 16 and 16 and 16 and 16 and 16 and 16 and 16 and 16 and 16 and 16 and 16 and 16 and 16 and 16** with other small requests results in LE heap fragmentation
- $\blacksquare$ New function "FILL" implemented and available<br>now as  $+4000Rs$ now as  $++APARS$ 
	- P. **PTF** scheduled to be available by end of February

## D-APAR coming soon!

### $\mathbb{R}^n$ ■ PM74657

- $\Box$ **Do you need this new functionality?** 
	- **Probably not, unless directed to use it by some** component like MQ Series
- m. **FILL is a new disposition on the HEAP64 run-time** options (along with KEEP and FREE) for storage obtained above the bar.
- $\blacksquare$ **FILL works similar to FREE but with a key** difference

## D-APAR coming soon!

### $\mathbb{R}^n$ ■ PM74657

### $\mathbb{R}^n$ FILL

F **Specifies that an increment to user heap** storage is release when the last of the storage within that increment is freed. (just like FREE) In addition, when a storage request results in a new increment being created which is greater than the incr64 size, the entire increment will be filled by the single storage request.

- $\mathbb{R}^n$ Removal of the ++usermods to create<br>CEEDOPT and CELODOPT run-time ont CEEDOPT and CELQDOPT run-time options csects from CEEDOPT, CEECOPT and CELQDOPT samples
	- $\blacksquare$ **Statement of direction is part of z/OS V1R12**
	- $\blacksquare$ **Statement of direction in z/OS V1R13 states that** z/OS V1R13 is the last release to support these usermods
	- $\Box$ These usermods will be removed in the release after  $z/\Omega S$  V1R13 after z/OS V1R13

### $\mathbb{R}^n$ ■ ++USERMOD removal

- m. **No. "Installation Default" is renamed to "IBM-Supplied Default"** Default"
- $\blacksquare$ CEEXOPT macro updated to fail when processing CEEDOPT or CELQDOPT with MNOTE 16.
- $\blacksquare$ CEEDOPT, CEECOPT and CELQDOPT samples removed
- $\Box$ **EXECTEMPOPT, CEEWCOPT, and CEEWQDOP sample** jobs removed
- $\blacksquare$ New samples CEERDOPT, CEERCOPT and CELQRDOP for CEEROPT generation.

### $\mathbb{R}^n$ ■ ++USERMOD removal

- $\Box$ Healthcheck "CEE\_USING\_LE\_PARMLIB" is being<br>removed removed.
	- P. ■ No longer useful once ++usermods are no longer<br>supported supported.
- $\blacksquare$ ■ CEEUOPTs are unaffected!

### $\mathbb{R}^n$ **Options report sample**

 Options Report for Enclave main 01/30/13 11:21:31 AM Language Environment V02 R01.00

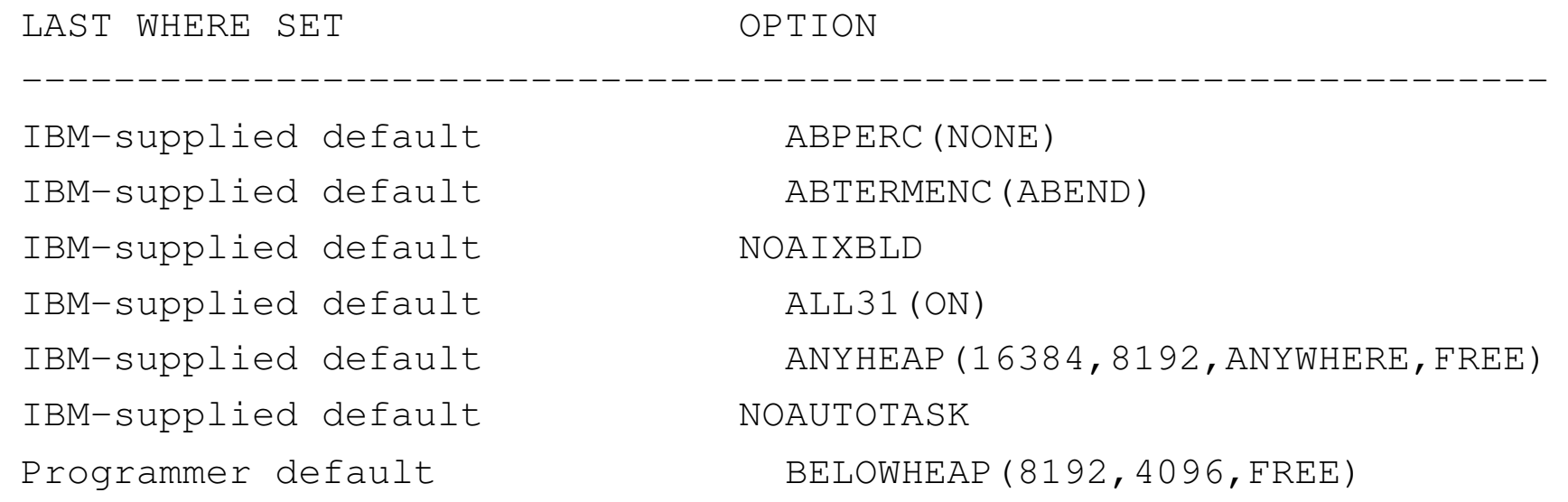

# z/OS 2.1 Preview■ CEEDOPT failure sample

<clip>

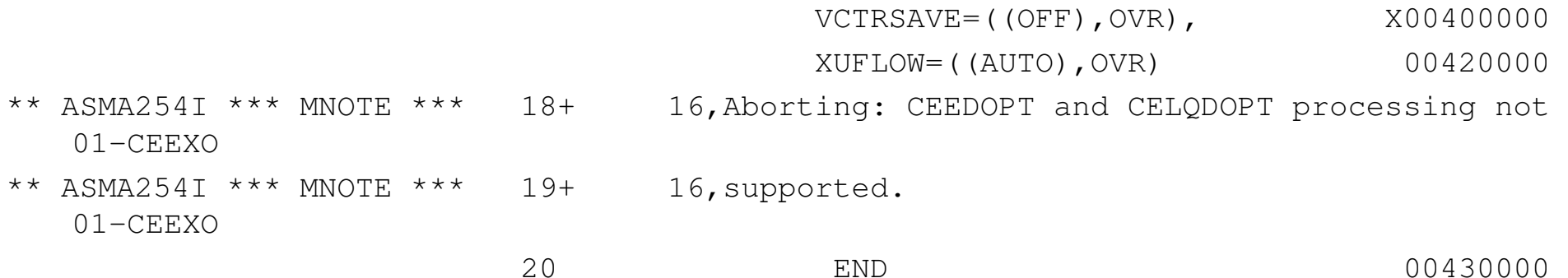

- $\mathbb{R}^n$ **HEAP overlay tolerance** 
	- П **Request from our L2 organization**
	- П **They see many application errors which cause** damaged heap storage
	- П **.** Often tricky to debug and NOT an IBM defect.

- $\mathcal{L}_{\mathcal{A}}$  HEAP overlay tolerance
	- n. **Run-time option to request x bytes (8 to 1024) of** additional storage be allocated for EACH element in the heap.
- k. **This storage would be set to a value known** internally
	- Opti **Dependically could be checked when element is freed** 
		- **Significantly cheaper than HEAPCHK**
	- Most overlavs are small so problems MAY **Most overlays are small so problems MAY disappear if not** checked.
	- Extra storage always multiple of 8 (16 in 64bit)
	- Yes this would apply to HEAPPOOLS and HEAPPOOLS64

### $\mathbb{R}^n$ **HEAP overlay tolerance**

- П HEAPZONES(size31,output31,size64,output64)
	- F. Size31 – the amount of storage to add to below<br>the har (and helow the line) the bar (and below the line).
		- Default =  $0$  (OFF)
	- F. Output31 – what to do on failures<br>CUIFT – Nothing – no checking
		- $\bullet$  QUIET Nothing no checking
		- MSG Output a message and keep going<br>TRACE Output a message and a tracebs
		- TRACE Output a message and a traceback SHARE!
		- ABEND ABEND with a U4042 ABEND default
	- F. No unique setting for size24/output24

### $\mathbb{R}^n$ **HEAP overlay tolerance**

- П HEAPZONES(size31,output31,size64, output64)
	- F. Size64 – the amount of storage to add to above the har the bar.
		- Default =  $0$  (OFF)
	- F. Output64 – what to do on failures<br>CUIFT – Nothing – no checking
		- $\bullet$  QUIET Nothing no checking
		- MSG Output a message and keep going<br>TRACE Output a message and a tracebs
		- TRACE Output a message and a traceback SHARE!
		- ABEND ABEND with a U4042 ABEND Default

### $\mathbb{R}^n$ **HEAP overlay tolerance**

- П **RPTSTG will be forced OFF when HEAPZONES is** set to ON.
- Π We will validate "extra" storage as well.<br>And the of storage pot peeded
	- T. ■ 0-7 bytes of storage not needed
		- 0-15 in AMODE 64
	- User data always rounded up

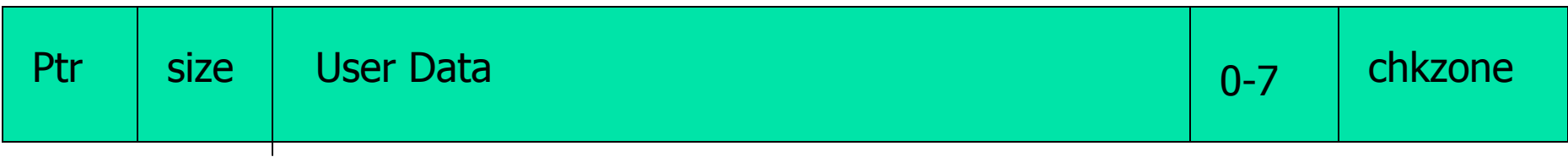

- $\mathbb{R}^n$ **HEAP overlay tolerance** 
	- П **HEAPZONES can only be set at the application** level
	- Π **HEAPZONES cannot be set at system level or** region level
	- П ■ HEAPZONES can be set in CLER

### $\Box$ PAGEFRAMESIZE and PAGEFRAMESIZE64

- $\Box$ • Allows LE storage to be backed by pageable 1M<br>nages pages.
- $\blacksquare$ **Example 1 Cannot be set at the system or region level**
- $\blacksquare$ **Default continues to back LE storage with 4K** pages

### $\mathbb{R}^2$ **PAGEFRAMESIZE**

**PAGEFRAMESIZE specifies the preferred** page frame size in virtual storage for HEAP, ANYHEAP, and STACK storage obtained during application initialization and run-time.

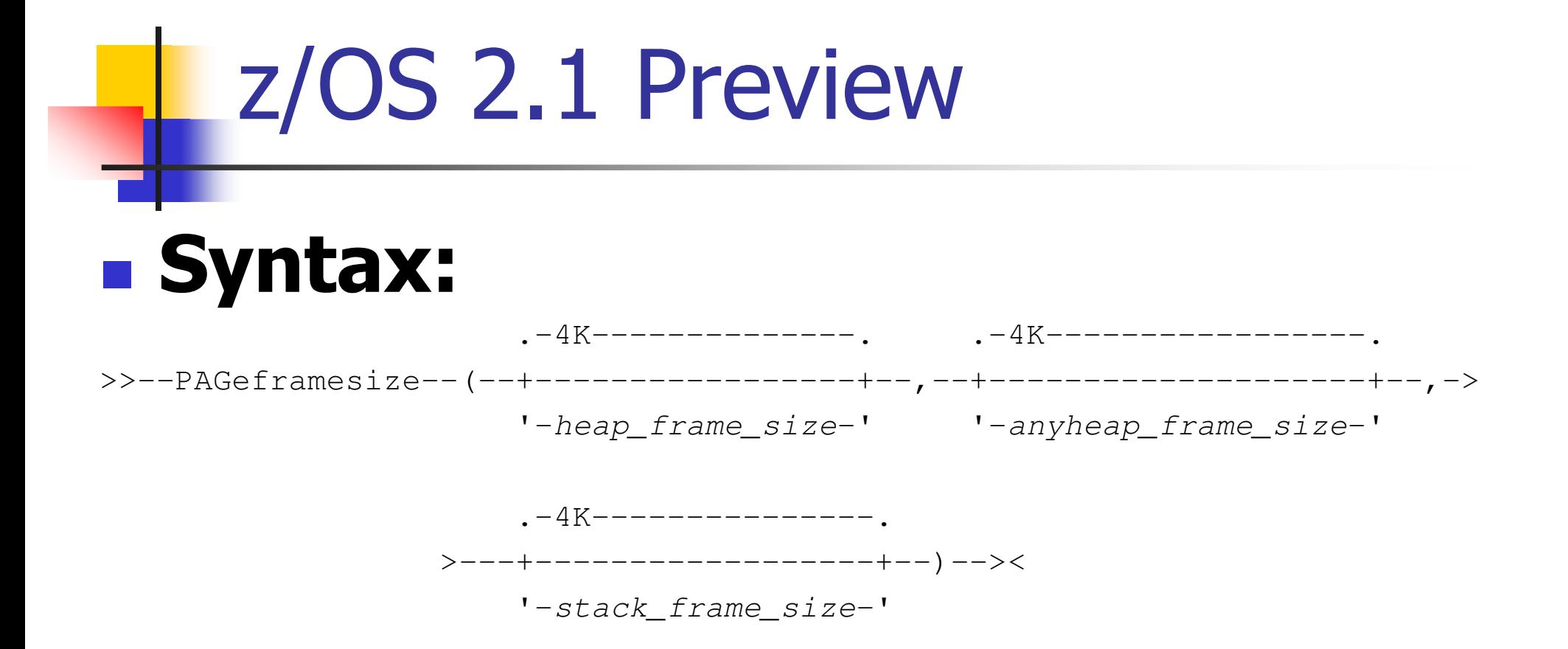

#### F **heap\_frame\_size**

- $\blacksquare$  specifies the prefe storage allocation and any subsequent heap increments. The page frame size can be specified as one of the following values:
	- **4K** Requests the default 4KB pages.
	- **1M** Requests 1MB pages be used if available.

#### F **anyheap\_frame\_size**

- Specifies the preferred page frame size in virtual storage for initial П anywhere heap storage allocation and any subsequent anywhere heap increments. The page frame size can be specified as one of the following values:
	- **4K** Requests the default 4KB pages.
	- **1M** Requests 1MB pages be used if available.

### **stack\_frame\_size**

- Specifies the preferred page frame size in virtual storage for initial stack storage ▉ allocation and any subsequent stack increments. The page frame size can be specified as one of the following values:
	- **4K** Requests the default 4KB pages.
	- **1M** Requests 1MB pages be used if available.

#### $\mathcal{C}^{\mathcal{A}}$ **Usage Notes:**

- You cannot set PAGEFRAMESIZE in a CEEPRMxx parmlib member, or with a SETCEE command. SETCEE command.
- You cannot specify PAGEFRAMESIZE with the CEEBXITA assembler user exit interface.
- ш In an XPLINK environment, the stack\_frame\_size suboption only applies to the upward-growing stack.
- $\blacksquare$ If 1MB page frames are not available, the default 4KB page frame size will be used. No message is issued to indicate this behavior.

- **Usage Notes:**<br>**Page frame sizes larger than 4KB are not allowed below the 16MB line. If a** ▉ PAĞEFRAMESIZE parameter specifies 1MB but that storage type is allocated below<br>the 16MB line, then the default 4KB page frames will be used. No message is<br>issued to indicate this behavior, and the run-time options report w
	- **EXAMPLE 15 If any PAGEFRAMESIZE parameter specifies 1M, then all of the storage** preallocated to the enclave will request 1MB page frames. The previous two usage notes apply as well.
	- By default, THREADSTACK storage comes from the library heap storage that is allocated with the ANYHEAP run-time option. To use 1MB page frames for the THREADSTACK, ensure the *anyheap\_frame\_size* suboption specifies 1M.
	- THREADSTACK, ensure the *anyheap\_frame\_size* suboption specifies 1M.<br>When running in a preinitialized environment with an @GETSTORE service routine, П a flag is passed to indicate that storage was requested to be backed by 1MB page<br>frames. For more information about using 1MB page frames with an @GETSTORE service routine, see z/OS Language Environment Programming Guide.

### **PAGEFRAMESIZE64**

 Similar syntax to PAGEFRAMESIZE but controls AMODE 64 workload $\blacksquare$ 

#### П **heap64\_frame\_size64**

- $\blacksquare$  specifies the preferred storage allocation and any subsequent heap increments above the 2GB bar.<br>This value can be specified as one of the following values:
- **4K** Requests the default 4KB pages.
- П **1M** Requests the 1MB pages to be used if available.

#### $\blacksquare$ **heap64\_frame\_size31**

- $\blacksquare$  specifies the preferred storage allocation and any subsequent heap increments above the 16MB line<br>and below the 2GB bar. This value can be specified as one of the following<br>values:
- **4K Requests the default 4KB pages.**<br>**1M Requests the 1MB pages to be use**
- Requests the 1MB pages to be used if available.

### **PAGEFRAMESIZE64 (continued)**

 Similar syntax to PAGEFRAMESIZE but controls AMODE 64 workloadП

#### П **libheap64\_frame\_size64**

- $\blacksquare$  specifies the preferred ba The preferred page frame size increments above the page increments above the 2GB bar. This value can be specified as one of the following values:<br> $\frac{4K}{4}$  Requests the default 4KB pages.
	- Requests the default 4KB pages.
- П **1M** Requests the 1MB pages to be used if available.

#### $\blacksquare$ **libheap64\_frame\_size31**

- $\blacksquare$  specifies the preferred ba heap storage allocation and any subsequent library heap increments above<br>the 16MB line and below the 2GB bar. This value can be specified as one of<br>the following values:
- **4K** Requests the default 4KB pages.
- **1M** Requests the 1MB pages to be used if available.

### **PAGEFRAMESIZE64 (continued)**

 Similar syntax to PAGEFRAMESIZE but controls AMODE 64 workloadП

#### П **ioheap64\_frame\_size64**

- $\blacksquare$  specifies the preferred b storage allocation and any subsequent I/O heap increments above the 2GB<br>bar. This value can be specified as one of the following values:
	- **4K** Requests the default 4KB pages.
- П **1M** Requests the 1MB pages to be used if available.

#### $\blacksquare$ **ioheap64\_frame\_size31**

- $\blacksquare$  specifies the preferred b storage allocation and any subsequent I/O heap increments above the 16MB<br>line and below the 2GB bar. This value can be specified as one of the<br>following values:
- **4K Requests the default 4KB pages.**<br>**1M Requests the 1MB pages to be use**
- Requests the 1MB pages to be used if available.

### p. **PAGEFRAMESIZE64 (continued)**

П Similar syntax to PAGEFRAMESIZE but controls AMODE 64 workload

### $\Box$ **stack64\_frame\_size**

- M. **Specifies the preferred page frame size in virtual storage for** initial stack storage allocation above the 2GB bar.. This value can be specified as one of the following values:
- $\mathcal{L}_{\mathcal{A}}$ **4K** Requests the default 4KB pages.
- L **1M** Requests the 1MB pages to be used if available.

#### F **PAGEFRAMESIZE64 (continued)**

#### $\mathbb{R}^2$ Usage Notes:

- You cannot set PAGEFRAMESIZE64 during Language Environment You cannot set PAGEFRAMESIZE64 during Language Environment installation(CELQDOPT) in a CEEPRMxx parmlib member, or with a SETCEE command, or during region creation(CELQROPT).
- You cannot specify this option with the CEEBXITA assembler user<br>exit interface.
- × **If 1MB page frames are not available, 4KB page frame size will be** used. No message is issued to indicate this behavior.
- Page frame sizes larger than 4KB are not allowed below the 16MB line. If a PAGEFRAMESIZE64 parameter specifies 1MB but that storage type is allocated below the 16MB line, then the default 4KB page frames will be used. No message is issued to indicate this page frames will be used. No message is issued to indicate this behavior, and the run-time option report will show what the user specified.

### **PAGEFRAMESIZE64 (continued)**

- F Usage Notes:
	- If any PAGEFRAMESIZE64 parameter specifies 1M, then all of the storage preallocated to the enclave will request 1MB page frames. The previous two usage notes apply as well.
	- П THREADSTACK64 can get large pages support by CELQPIPI GETSTORE<br>service and SystemLE. If PIPI service routine is in use then CELQPIPI<br>GETSTORE service is used to obtain storage for THREADSTACK64<br>otherwise SystemLE will allo
	- When running in a preinitialized environment with a CELQPIPI GETSTORE service routine, a flag is passed to indicate that storage was requested to<br>be backed by 1MB page frames. For more information about using 1MB<br>page frames with a CELQPIPI GETSTORE service routine, see z/OS<br>Language Environ

### $\mathbb{R}^n$ **Nested PIPI environments**

- П z/OS V1R13 introduced CEEPIPI MAIN\_DP environments
	- This support allowed multiple main environments to be initialized
- $\blacksquare$  z/OS V2R1 extends that support
	- F **An application running in a MAIN\_DP** environment can call another application in a nested MAIN\_DP environment, without having to return to the assembler PreInit driver to call the second application.

 $\mathbb{R}^n$ ■ To run Preinitialization applications in nested MAIN DP environments, the following general steps are needed:

- × ■ Create more than one MAIN\_DP environment, using the existing CEEPIPI init main dp function (integer value  $= 19$ ), and keep track of the output tokens.
- Use the existing CEEPIPI call\_main function<br>(integer value = 2) with one of the tokens to (integer value  $= 2$ ) with one of the tokens to run application program A.

#### $\mathbb{R}^n$ ■ Continued …

- $\blacksquare$  From api **From application program A, use the CEEPIPI** call main function with another token to invoke application program B in a nested MAIN DP environment.
- m. **Application B program can invoke yet another** application in a third nested MAIN\_DP environment.

- $\mathbb{R}^n$ **Nested CEEPIPI support** 
	- **Support allows environments to be created** while running in an existing environment.

- $\mathcal{L}_{\mathcal{A}}$  Nested CEEPIPI support
	- n. Assembler driver: call CEEPIPI(init\_main\_dp,,,token1)
	- m. Assembler driver: call CEEPIPI(call\_main,,token1,,) to invoke Program\_A
	- n. ■ Program\_A: call CEEPIPI(init\_main\_dp,,,token2) to create a second MAIN\_DP environment
	- n. ■ Program\_A: call CEEPIPI(call\_main,,token2) to invoke Program\_B
	- n. ■ Program\_B: returns to Program\_A
	- n. ■ Program\_A: call CEEPIPI(term,token2) to end the second MAIN DP environment and return to the Assembler driver
	- Copyright IBM Corp. 2013 35 n. Assembler driver: call CEEPIPI(term,token1) to end the first MAIN\_DP environment.

### $\mathbb{R}^n$ ■ JCL Symbolics

- П **Provide the ability for high level languages to** gain access to JCL symbolics which have been exported and set.
- Scheduler component provides a macro, IEFSJSYM, to access these JCL symbolics
	- **That interface is assembler!**
	- Very powerful
	- L. Quite complex

- $\mathbb{R}^n$ ■ JCL Symbolics
	- **LE callable service** 
		- F. Simplifies interface for high level languages
		- P. CEEGTJS
			- **Query a single symbolic per request**
			- **Nalue copied into user provided storage**
			- **Length of value also returned**
		- P. AMODE 64 interface also available
			- $\blacksquare$   $\blacksquare$  le $\blacksquare$ ceegtjs()

- $\mathbb{R}^n$ CEEGTJS (function\_code, symbol\_name ,symbol\_value, value\_length, fc)
	- $\blacksquare$ **Function code – 1 (future expansion)<br>Final diame – VSTRING**
	- $\blacksquare$ • Symbol\_name – VSTRING<br>• Symbol\_value – 255 byte
	- $\blacksquare$ Symbol\_value – 255 byte fixed-length string (padded with blanks)
	- $\blacksquare$ Symbol\_length – length of non-padded symbol – Symbol<br>Reference in Final Letter Code
	- $\blacksquare$ ■ Fc – standard LE feedback code<br>■ NOTF
	- $\blacksquare$  NOTE:
		- P. **Lower case characters in the symbol\_name** will be converted to upper case

- $\mathbb{R}^2$ ■ For 64bit C program
	- #include<\_\_le\_api.h>
	- $\mathbb{R}^n$  void \_\_le\_ceegtjs(\_INT4 \* function\_code,
		- П \_VSTRING \* symbol\_name,
		- \_CHAR255 \* symbol\_value,
		- \_INT4 \* value\_length,
		- b.  $\blacksquare$  FEEDBACK  $^*$  fc);
	- **The parameters are the same as CEEGTJS** 
		- F **Except fc is a 16-byte feedback code.**

### $\mathbb{R}^2$ ■ Some z/OS 2.1 C run-time updates

### $\mathbb{R}^2$ ■ C I/O Performance

- BSAM type=blocked
	- Support reading, w Support reading, writing, and repositioning of sequential data sets by blocks, rather than by bytes or records
	- F **Improve the data set operation performance** when there is no need to manipulate data within the blocks.
	- F **Should allow for faster copies and transfers**

### $\mathbb{R}^2$ ■ C I/O Performance

**The support is invoked by calling the** fopen()/freopen() functions on a sequential data set with keyword parameter "type=blocked" specified.

F File must be opened "binary"

### $\mathbb{R}^2$ ■ C I/O Performance

- **Once the data set is opened, other I/O** functions can be used to process the stream.
	- F fread(), fwrite()
	- $\blacksquare$  rewind(), ftell(), fseek(),ftello() , fseeko(), fgetpos(), fsetpos()
	- fflush() ,fldata() ,fclose()

 $\mathbb{R}^n$ **Byte oriented functions are not supported** 

### $\mathbb{R}^2$ ■ C I/O Performance

- **Buffering** 
	- F **For blocked I/O files, buffering is always** meaningless.
		- A block is written out as soon as fwrite() completes.
		- The function fflush() has no effect for files opened with "type=blocked".

### $\mathbb{R}^n$ ■ C I/O Performance

- **Repositioning within files** 
	- **fiell()** returns relative block numbers.
		- The behavior of fseek() and ftell() is similar to that when you use relative byte offsets for binary files, except that the unit is a block rather than a byte.
		- For example,
			- fseek(fp,-2,SEEK\_CUR);
			- seeks backward two blocks from the current position.
	- **Nou cannot seek past the end or before the beginning** of a file.

### $\mathbb{R}^2$ **Non-standard function**

- Many other UNIX plati **• Many other UNIX platforms provide APIs** that allow access to select internals of the FILE structure.
- **Assists with the ability to port applications** from other UNIX platforms to z/OS.
- $\mathbb{R}^n$ **Example Controlled access to portions of the FILE** structure that were previously inaccessible is allowed using new set of APIs.

- $\mathbb{R}^n$ **Non-standard function** 
	- $\blacksquare$  Adducations can querv **Applications can query an open FILE stream for<br>information about the current status of the** stream.
		- T. **Other types of modifiable requests can be performed** against the open FILE stream as well.
	- **12 new APIs are defined in a new header called** <stdio\_ext.h>
	- **INON UNTEAD-S Non thread-safe versions of 6 of the new APIs** are provided
	- $\blacksquare$  The header **The header also defines new macros for use with** the APIs

### **Non-standard function**

- $\blacksquare$  SIZE TOUTSIZE(FILE  $^\tau$ ■ size\_t \_\_fbufsize(FILE \**stream*);<br>■ int flhf(FILE \**stream*);
- П nt \_\_flbf(FILE \**stream*);<br>ntd= flushlbf(void);
- П **•** void \_flushlbf(void);  $\qquad$  /\* yes just 1 underscore \*/
- L. size\_t \_\_fpending(FILE \**stream*);<br>- void = fnurge(FILE \**stream*);
- П void \_\_fpurge(FILE \**stream*);<br>- int freadable(FILF \**stream*)
- L. int \_\_freadable(FILE \**stream*);<br>- size t = freadabead(FILE \**stre*
- $\overline{\phantom{a}}$ ■ size\_t \_\_freadahead(FILE \**stream*);<br>■ int freading(FILE \**stream*);
- $\overline{\phantom{a}}$ int \_\_freading(FILE \**stream*);<br>- void = fseterr(FILE \**stream*);
- L. void \_\_fseterr(FILE \**stream*);<br>- int fsetlocking(FILE \**strear*
- L. nt \_\_fsetlocking(FILE \**stream*, int *type*);<br>- int fwritable(FILE \**stream*);
- П int \_\_fwritable(FILE \**stream*);<br>- int \_\_fwriting(FILE \**stream*);
- L. nt \_\_fwriting(FILE \**stream*);<br>

- $\mathcal{C}^{\mathcal{A}}$  Non-standard function (unlocked)
	- n. void \_flushlbf\_unlocked(void);
	- n. size\_t \_\_fpending\_unlocked(FILE \*stream);
	- m. ■ void \_\_fpurge\_unlocked(FILE \**stream*);<br>- size t = freadaboad unlocked(EILE \**st*
	- n. size\_t \_\_freadahead\_unlocked(FILE \**stream*);<br>- int froading unlocked(FILE \**stream*);
	- n. int \_\_freading\_unlocked(FILE \**stream*);<br>- int \_\_fwriting\_unlocked(FILE \**stream*);
	- n. nt \_\_fwriting\_unlocked(FILE \**stream*);<br>

- $\mathbb{R}^2$ ■ Changes for the latest C standard (C11)
	- **Implement four new functions,** mbrtoc16(), mbrtoc32(), c16rtomb() and c32rtomb() to convert multibyte characters to and from utf16 and utf32 encoding.

### $\mathbb{R}^n$ ■ Changes for the latest C standard (C11)

- When a pole error happens, errno will be set to<br>ERANGE. The following functions are modified ERANGE. The following functions are modified correspondingly, and are protected by environment variable \_EDC\_SUSV3=2.
- log(), logf(), logl()
- × log10(), log10f(), log10l()
- $\blacksquare$   $\textsf{log1p}()$ ,  $\textsf{log1pf}()$ ,  $\textsf{log1pl}()$
- × log2(), log2f(), log2l()
- $\blacksquare$  pow(), powl()

- $\mathbb{R}^n$ **USS** is extending its autoconversion support to include additional CCSIDs
- $\mathbb{R}^n$ **Customers can no longer assume their files** are read or written on the same system, or at the same geographic location from which they originated.
- $\mathbb{R}^3$ **Tagging and conversion of files between** varying code pages is expected to become more prevalent in the future.

- $\mathbb{R}^n$ ■ To enable the conversion environment, a user can use one of the following methods:
	- × Set environment variable \_BPXK\_AUTOCVT to  $"ALL''.$ 
		- setenv() and putenv() have no effect on multi-thread program, non-IPT threads will have the same AUTOCVT state as IPT thread.
	- **Using C run-time library function fcntl().** 
		- fc.cvtcmd = SETCVTALL;
		- fcntl(fd, F\_CONTROL\_CVT,&fc);

- $\mathbb{R}^2$ **New environment variable to set the** CCSID for the thread
	- $\mathbb{R}^n$ ■ To set a CCSID for a thread.
		- F. Set environment variable \_BPXK\_PCCSID to the CCSID.

 $\mathbb{R}^2$ **Questions?** 

Copyright IBM Corp. 2013 55